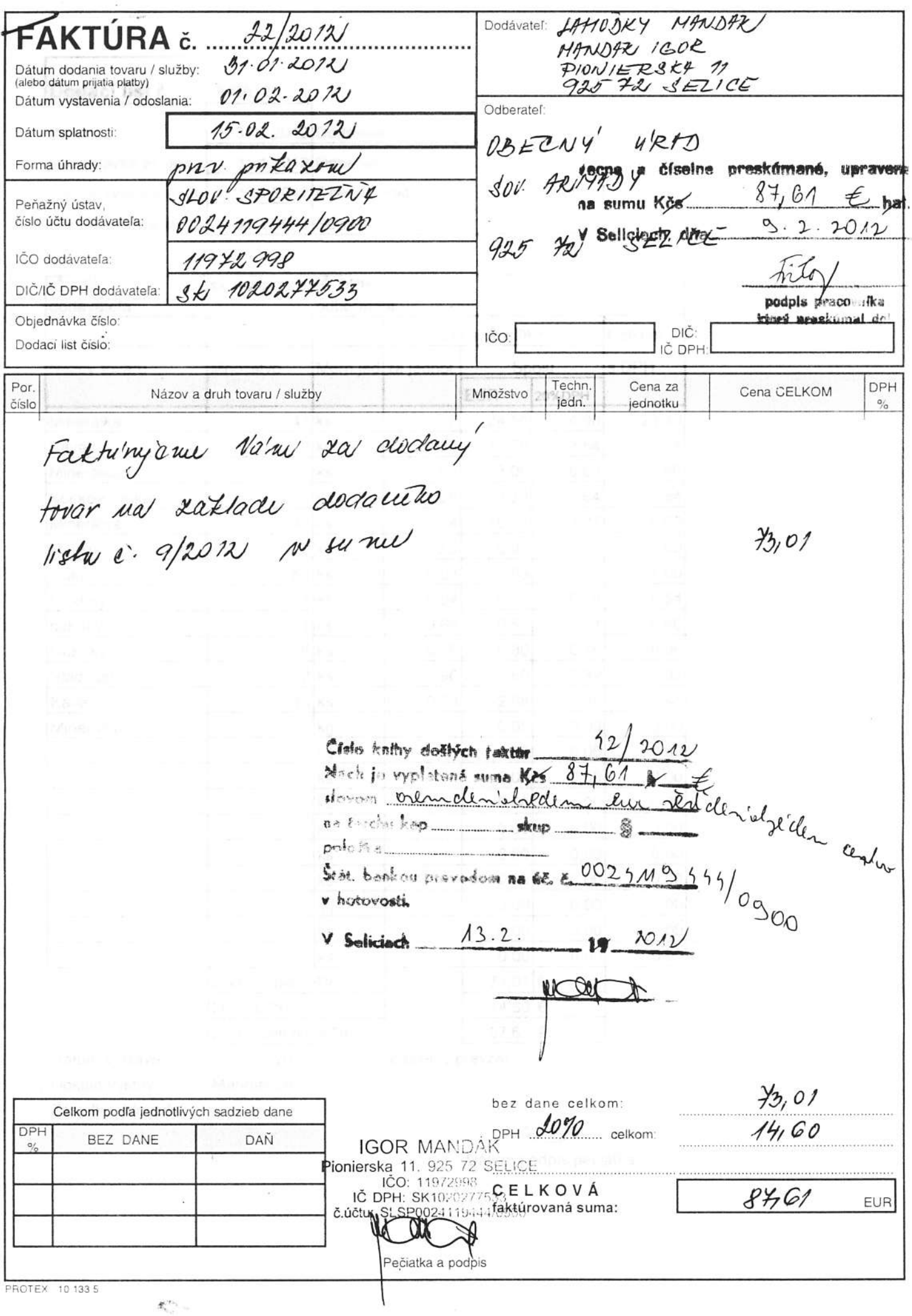

 $\mathcal{C}_{\mathcal{C}}$ 

 $\mathbf{f}_{\mathbf{v}_{(i)}}^{(t_{i})}$  .